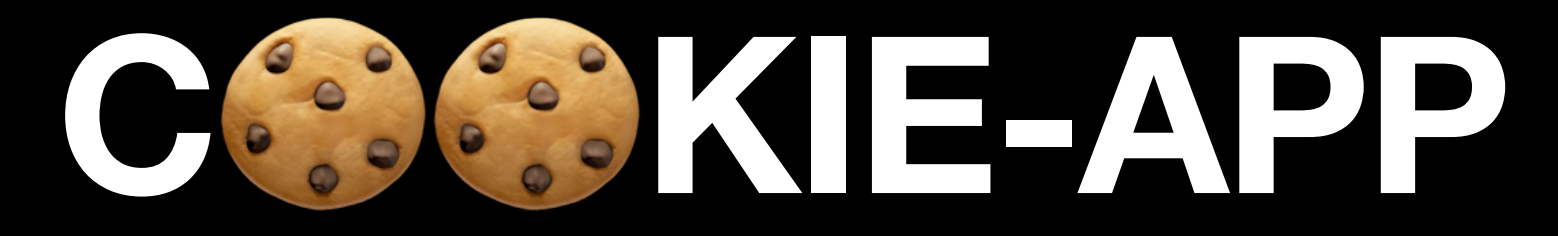

#### **Convergent Capstone Design 2 Week 4 - Progress Report**

**Group 6 Park JongBeum & Baek SeungHeon, September 25th 2023**

# Recall

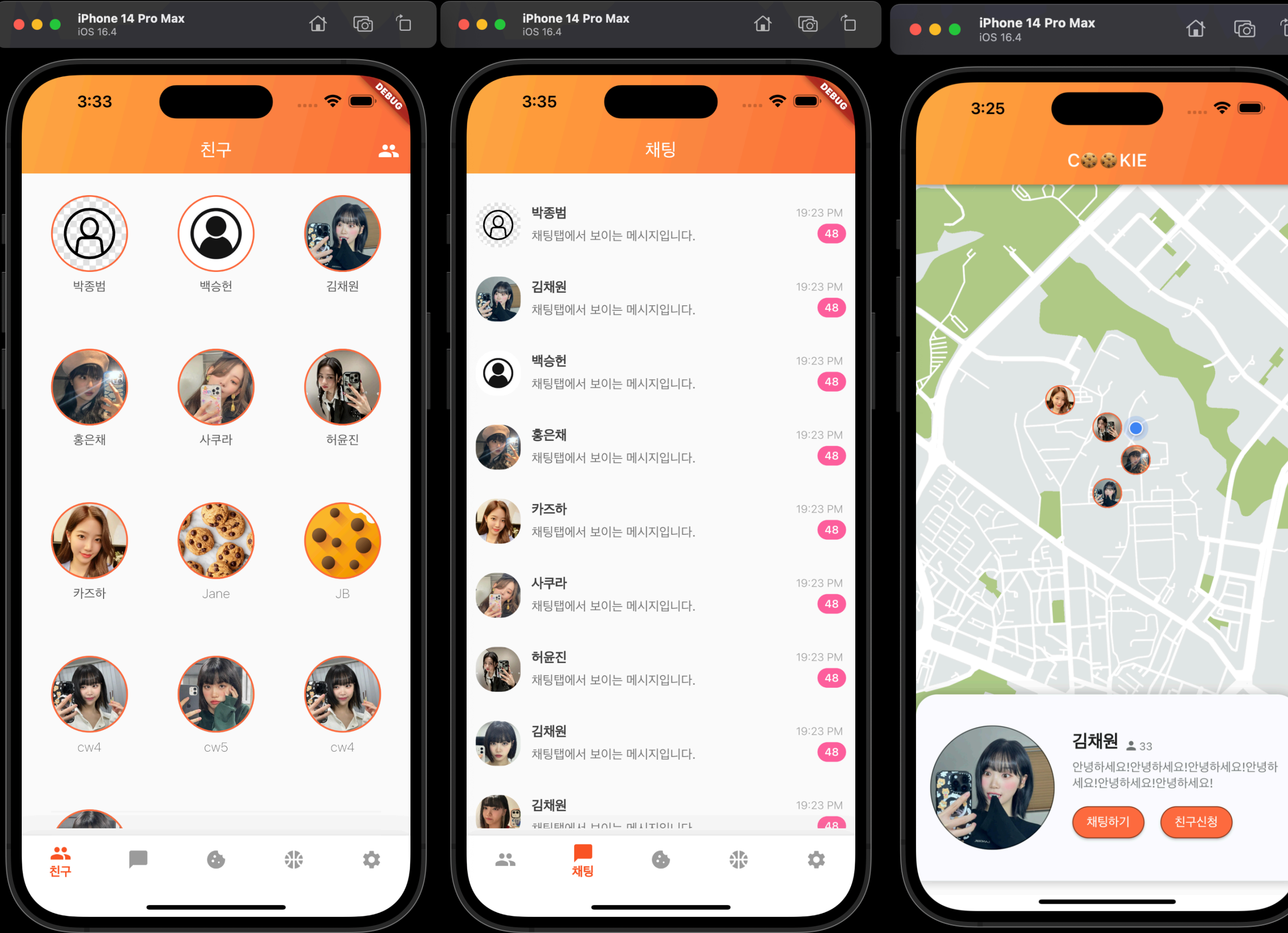

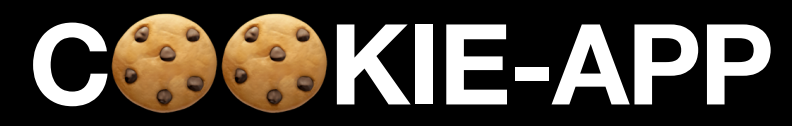

#### **Frontend**

- Sign In & Sign Up
- Friends Tab
- Chat Tab & Chat Room
- Maps Tab & Settings Tab
- MVVM Structure
- State Management
- Error Handling

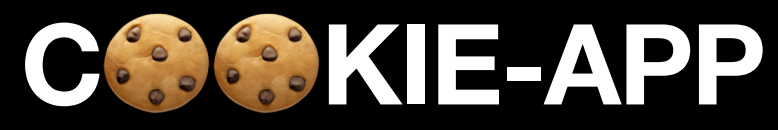

#### **Backend**

- RESTful API
- Authorization & Authentication API
- Account Info API
- DB
- ([socket.io\)](http://socket.io)

Progress

# Maps Tab

### **Maps Tab Location permissions**

• We need location information in the Background as well

```
Future<bool> _checkLocationPermission() async {
\mathbf{1}final access = await LocationPermissions().checkPermissionStatus();
2
     switch (access) {
3
       case PermissionStatus.unknown:
\overline{4}case PermissionStatus.denied:
5
       case PermissionStatus.restricted:
6
          final permission = await LocationPermissions().requestPermissions(
7
            permissionLevel | LocationPermissionLevel.locationAlways,
8
          );9
```
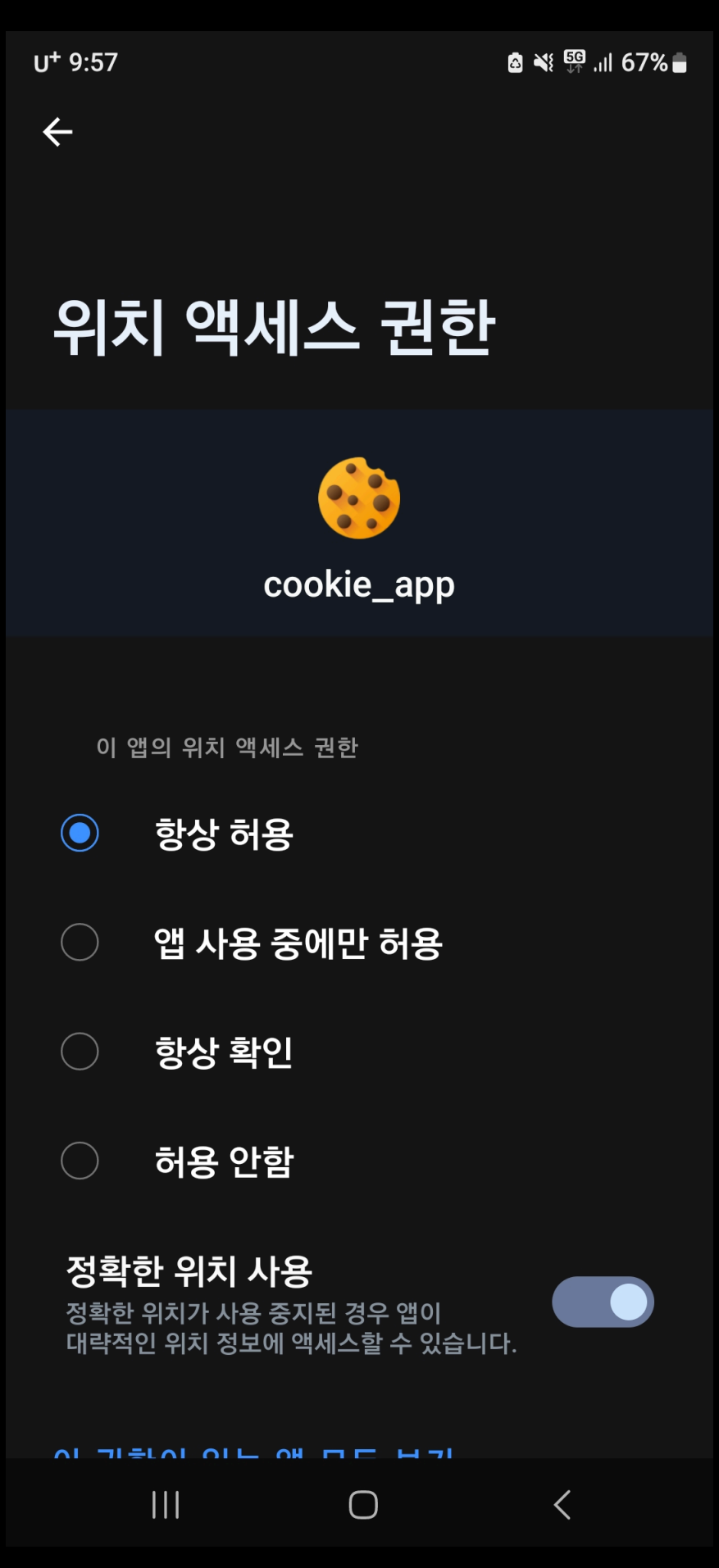

## **Maps Tab**

**How to get the location in the background**

• Dart is based on a single thread (or isolate)

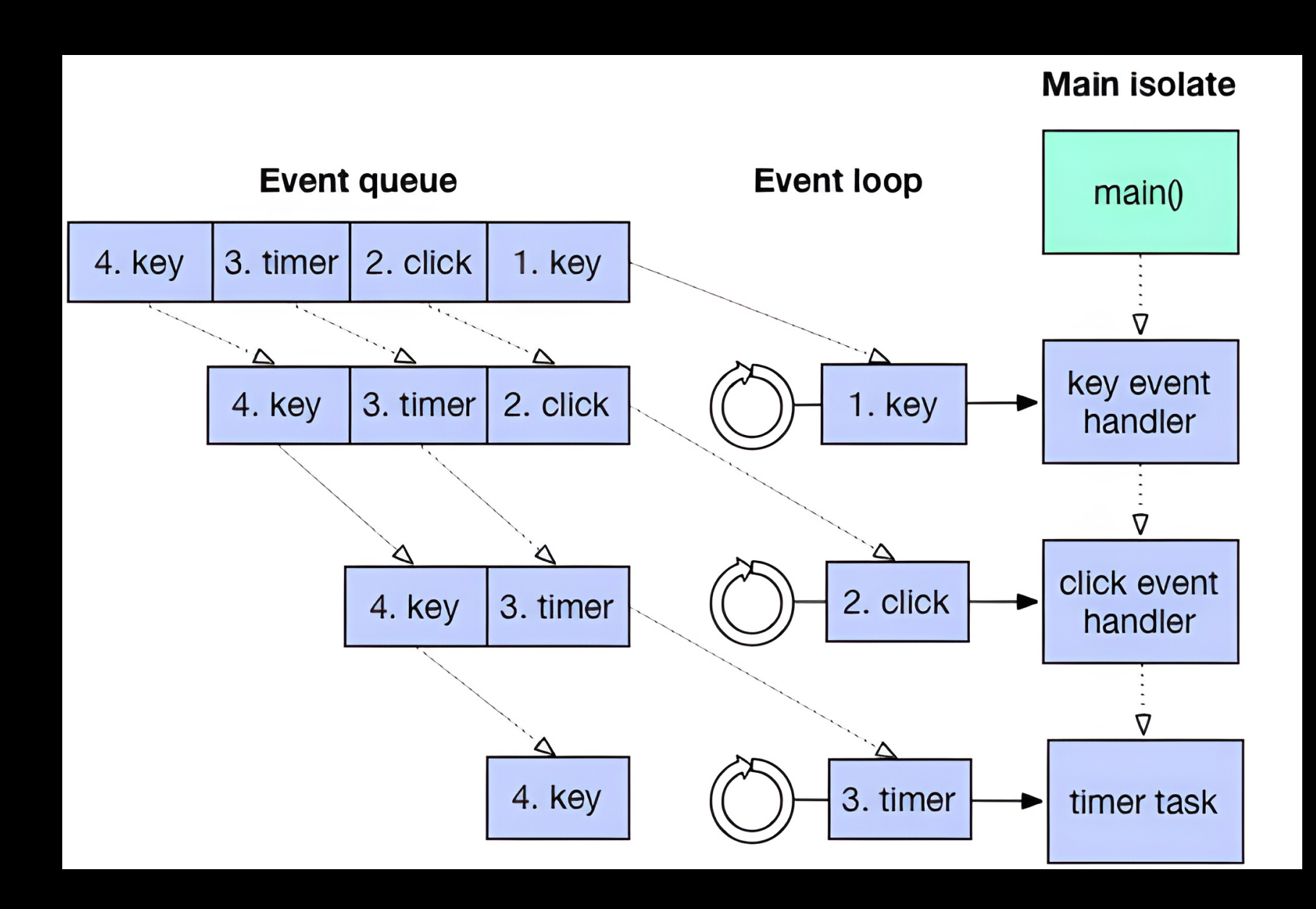

### **Maps Tab How to get the location in the background**

I/Choreographer( 4682): Skipped 35 frames! The application may b e doing too much work on its main thread. The application may b I/Choreographer( 4682): Skipped 80 frames! e doing too much work on its main thread.

### **Maps Tab**

**How to get the location in the background**

- We need to know the location information continuously, even in the background
- So we use the additional "isolate"
	- Create a separate memory space for managing location information

### **Isolate**

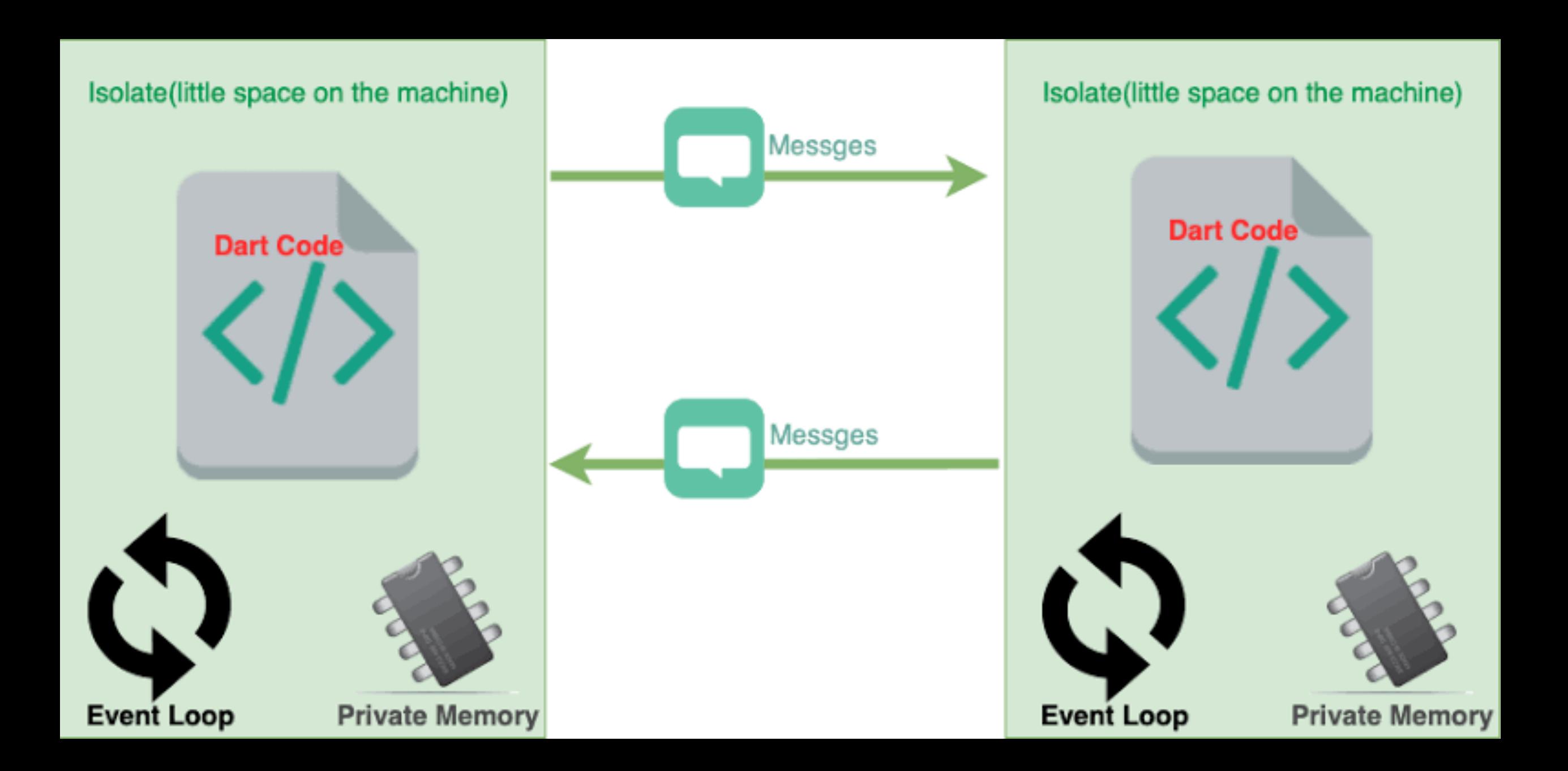

### **Isolate** send

### $\blacksquare$

- $final$  SendPort? send =  $\mathbf{1}$
- $2^{\circ}$ IsolateNameServer.lookupPortByName(isolateName);
- $\overline{3}$
- $\overline{4}$ send?.send(locationDto.toJson());

### Isolate receive

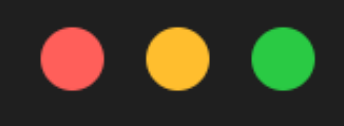

 $\mathbf{1}$ ReceivePort port =  $ReceivePort$ );

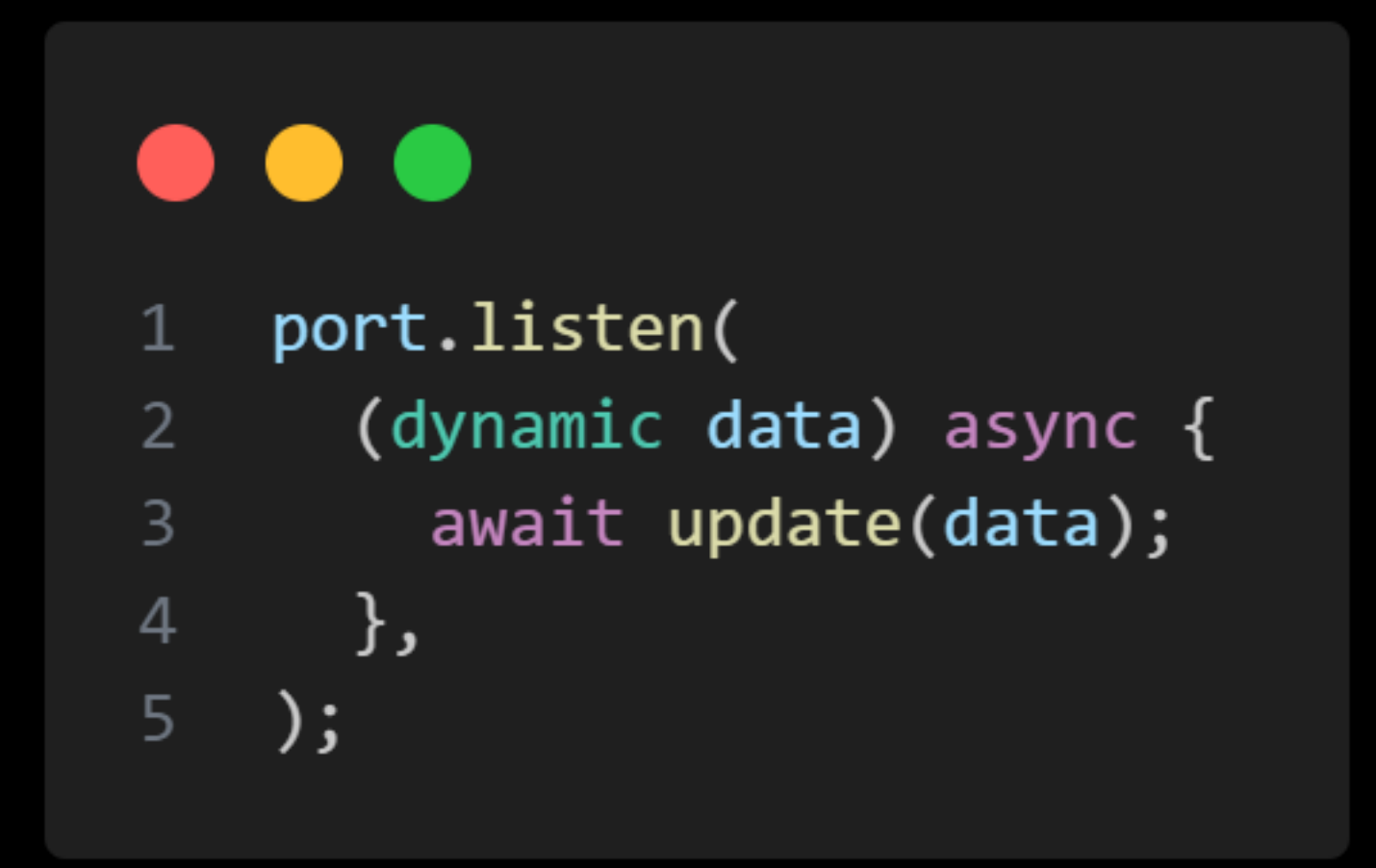

### **Run app in background**

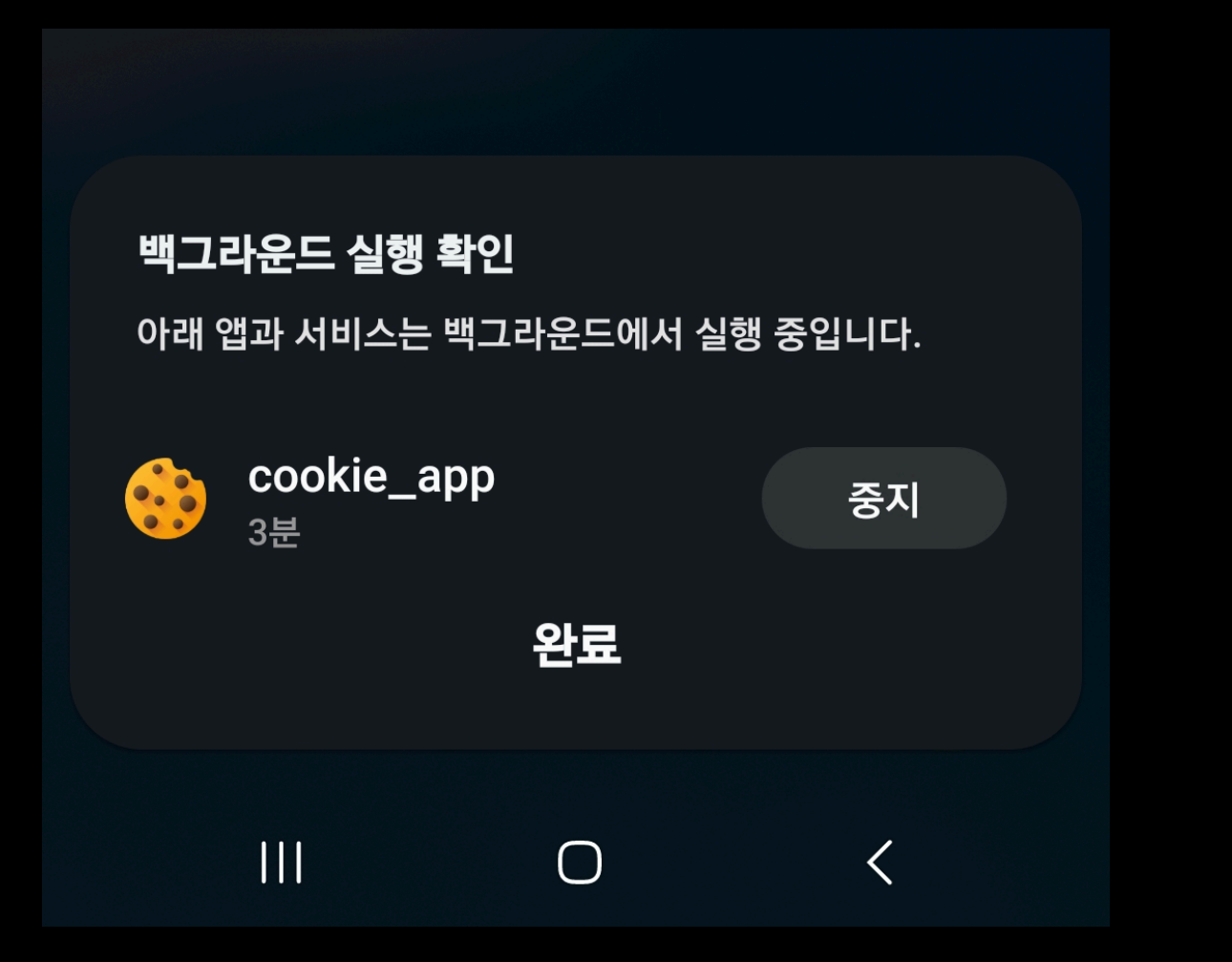

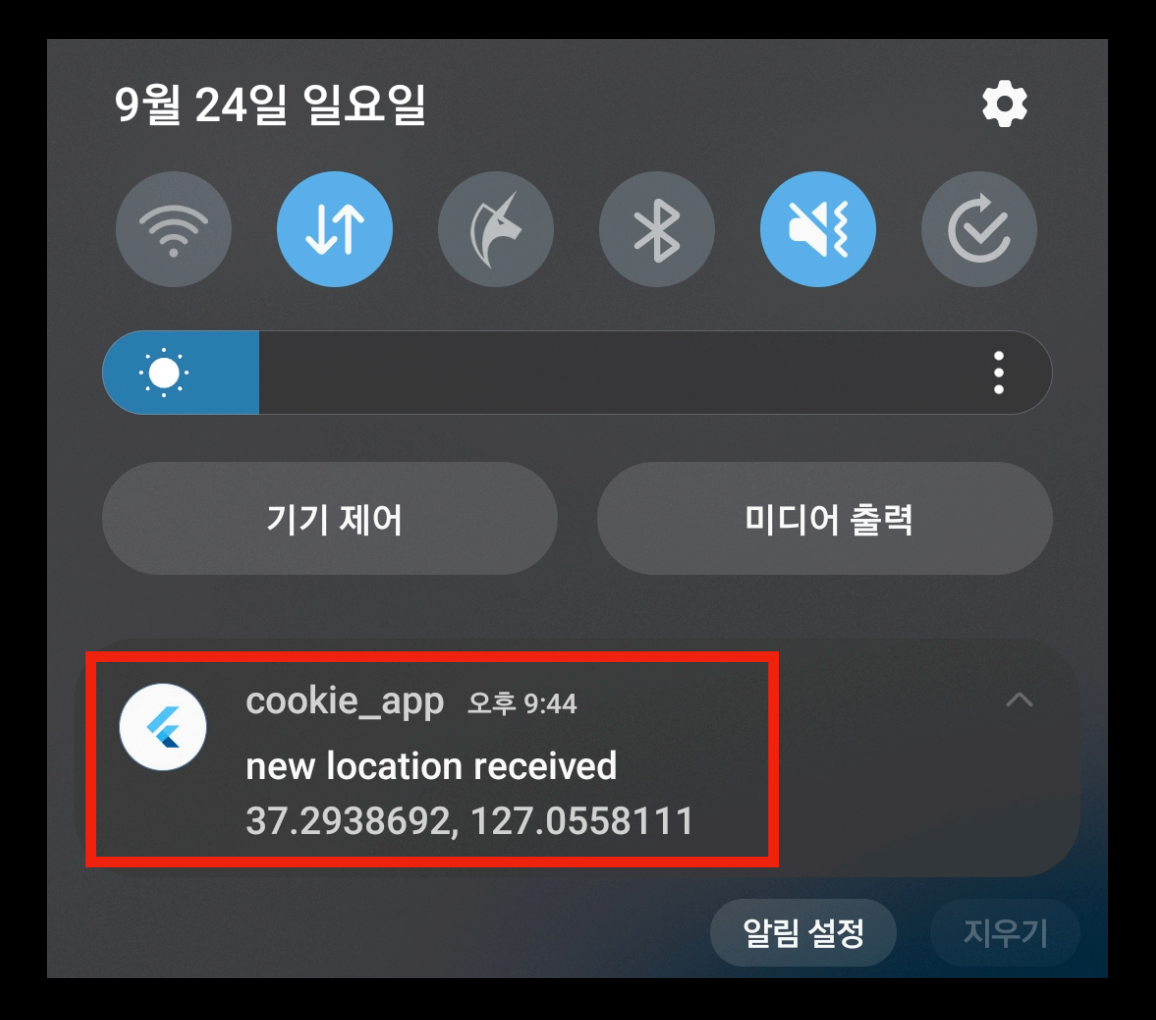

## Firebase Cloud Messaging

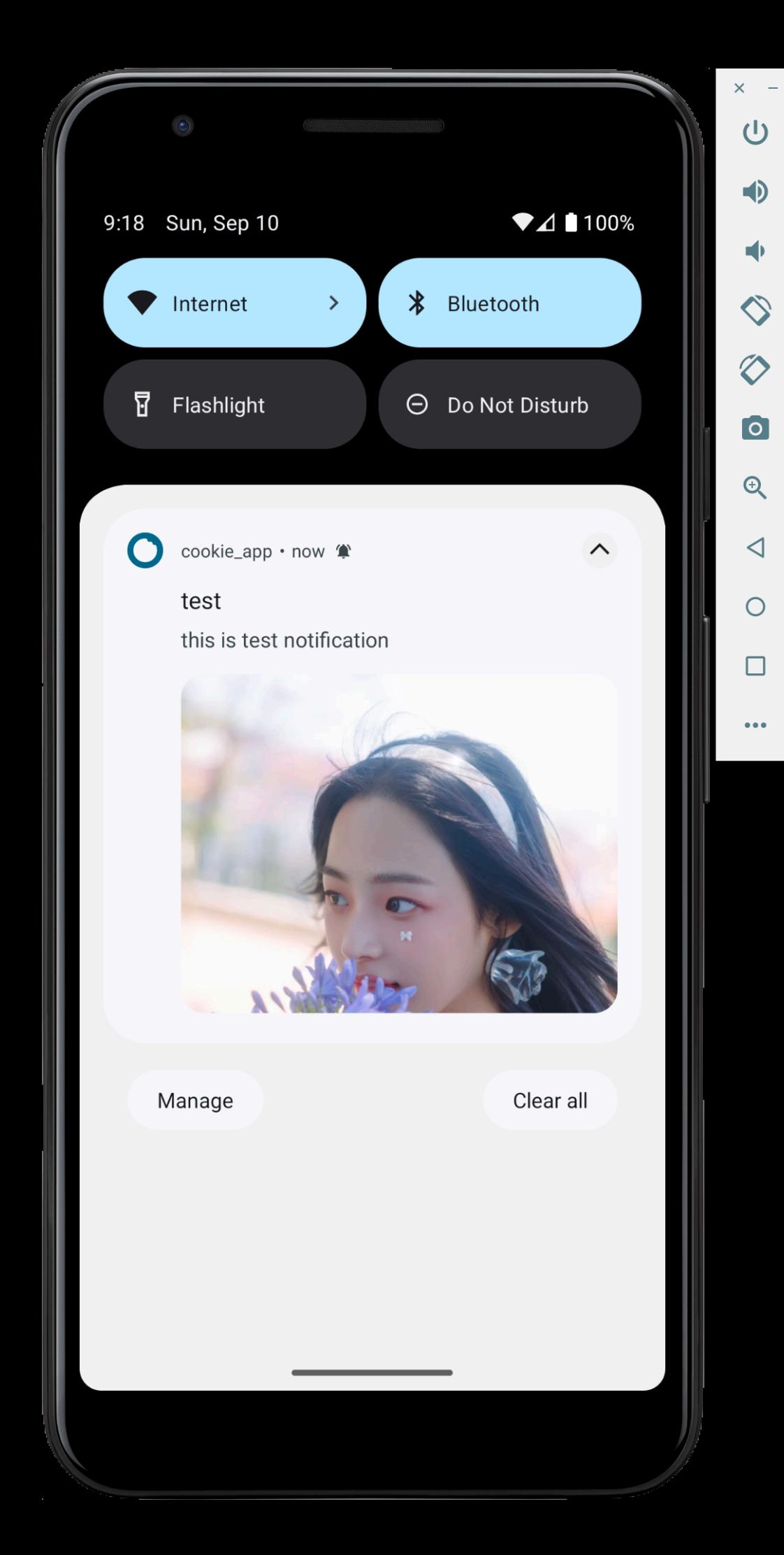

## Chatroom Updates

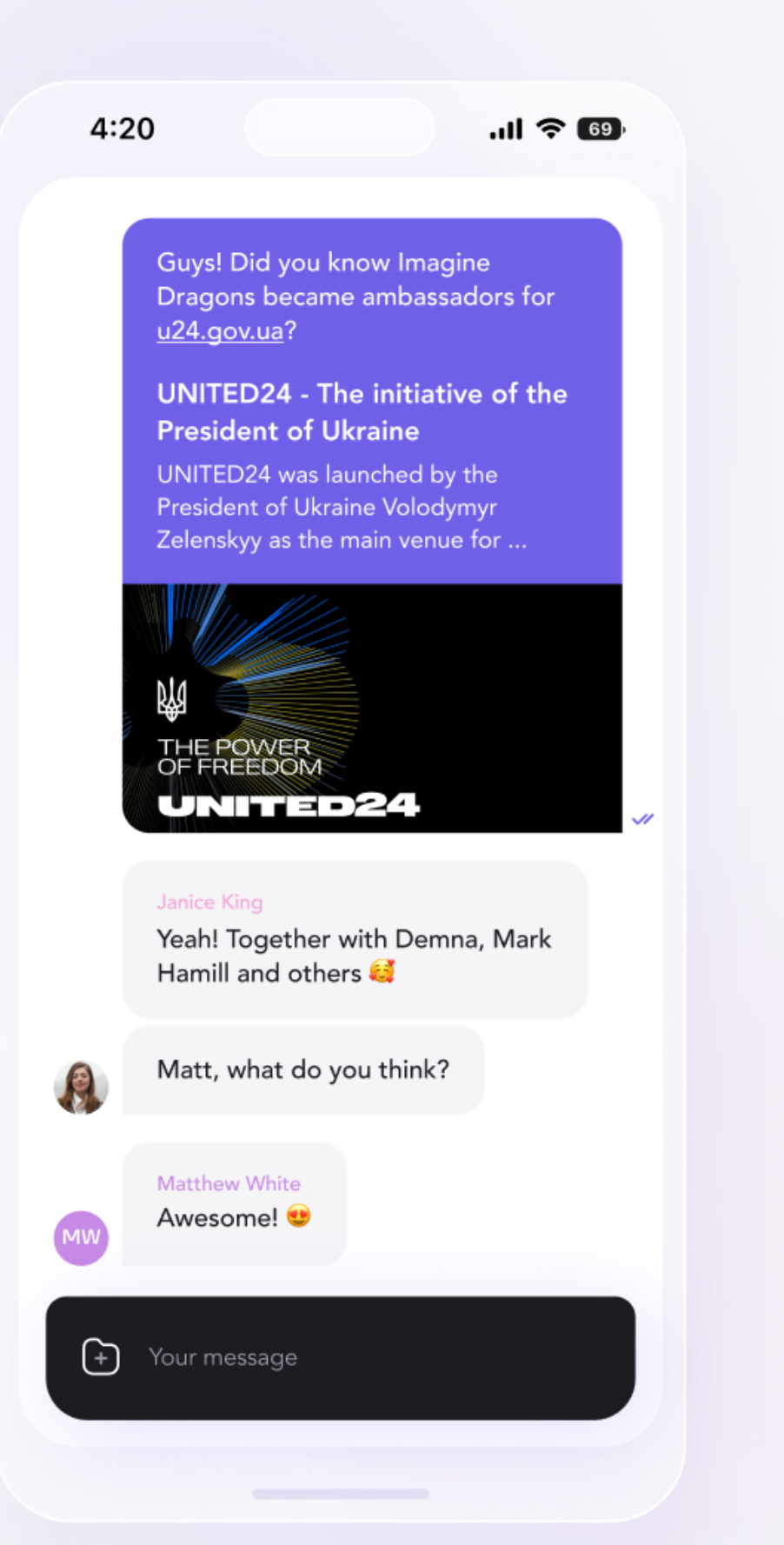

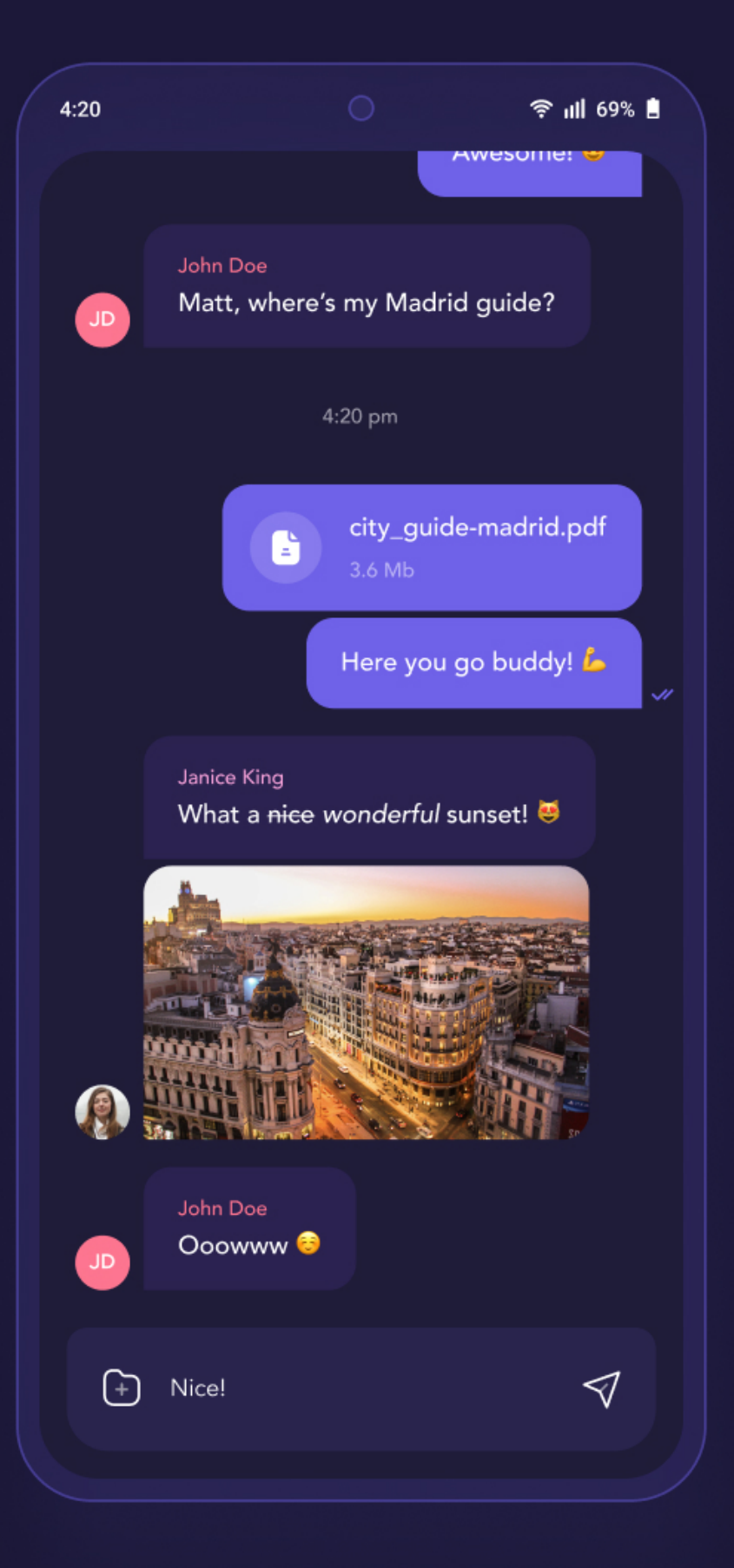

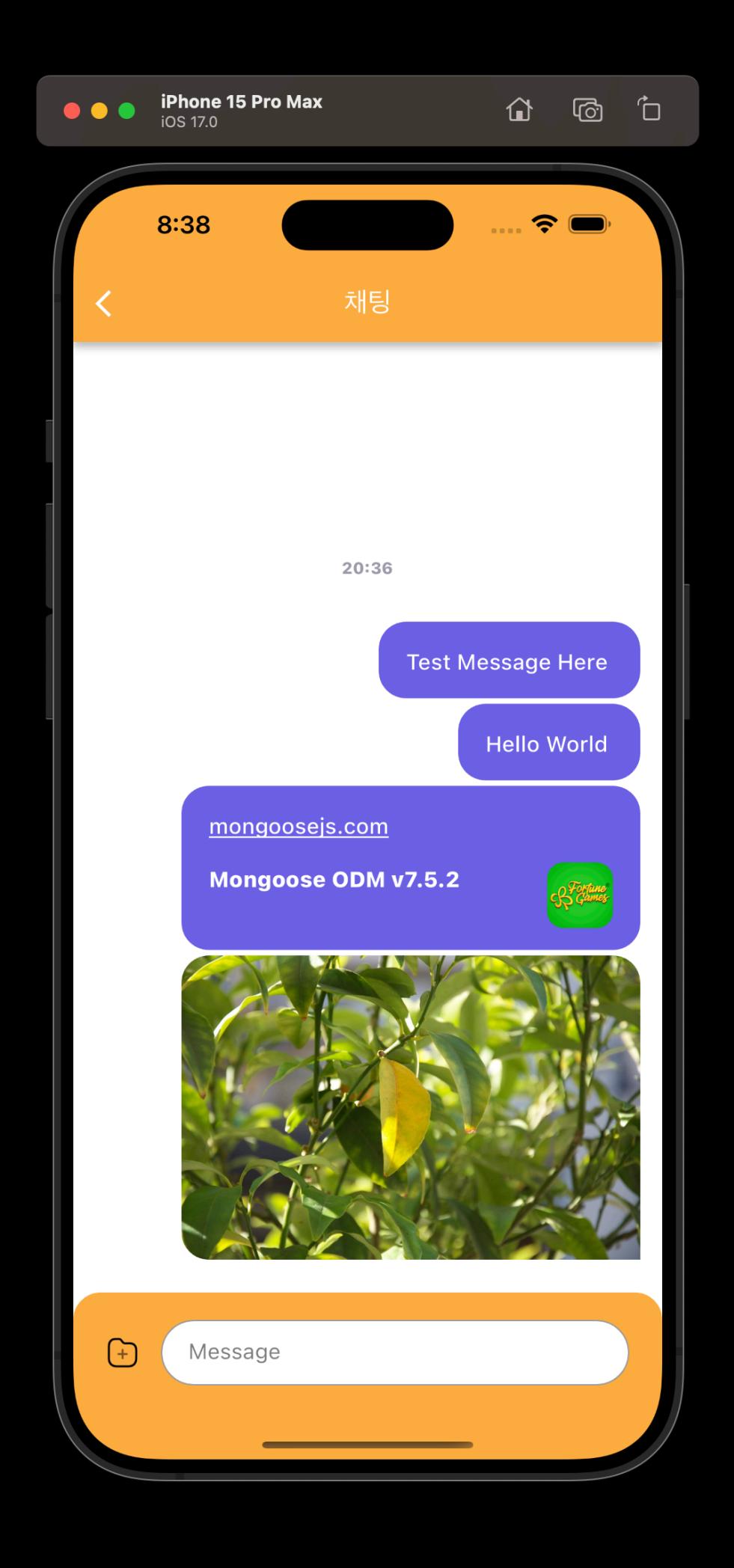

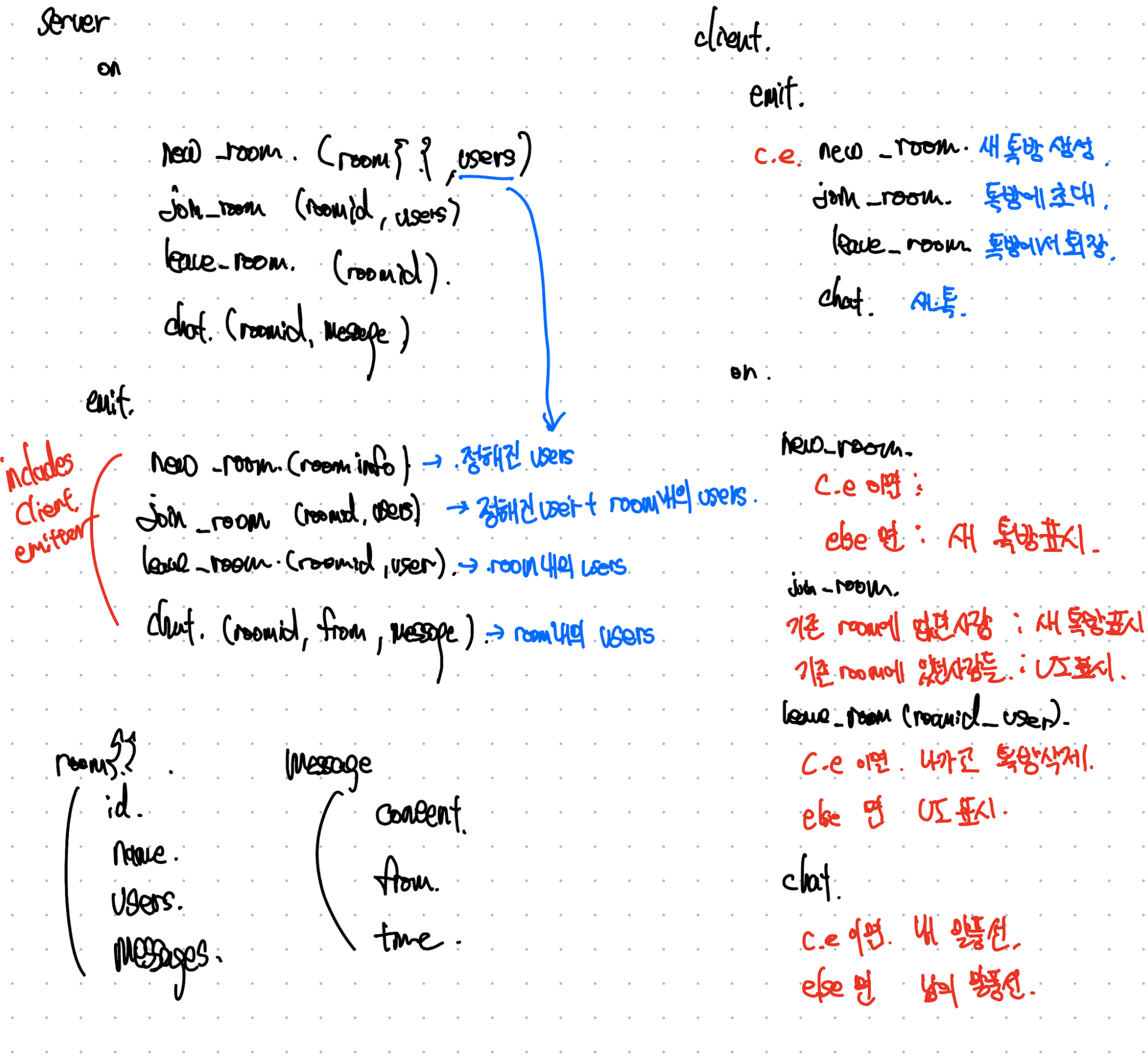

### **Chat Events socketIO**

- create\_room
- invite\_room
- join\_room
- leave\_room
- chat

## **Creating Room**

#### **create\_room process**

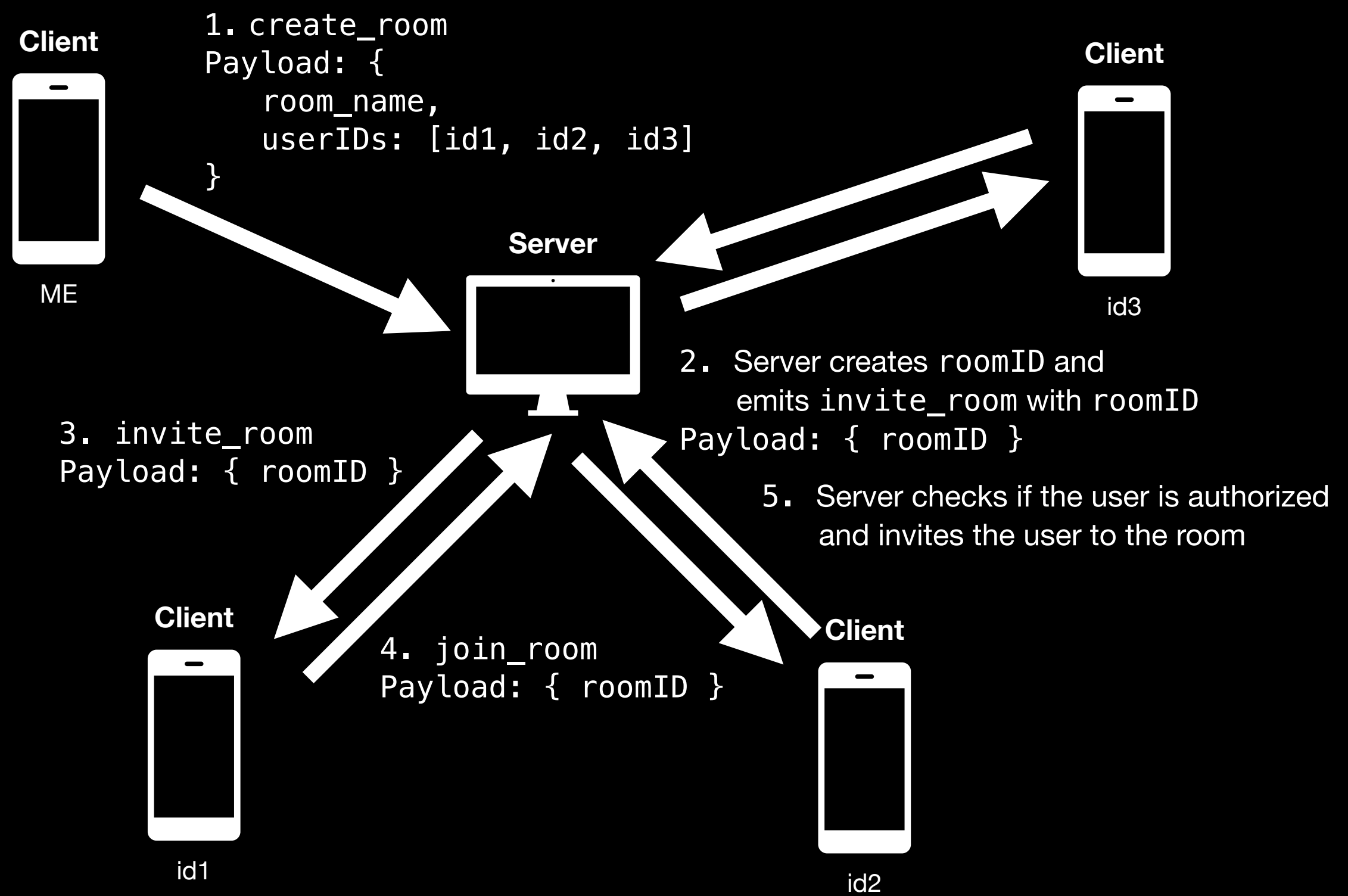

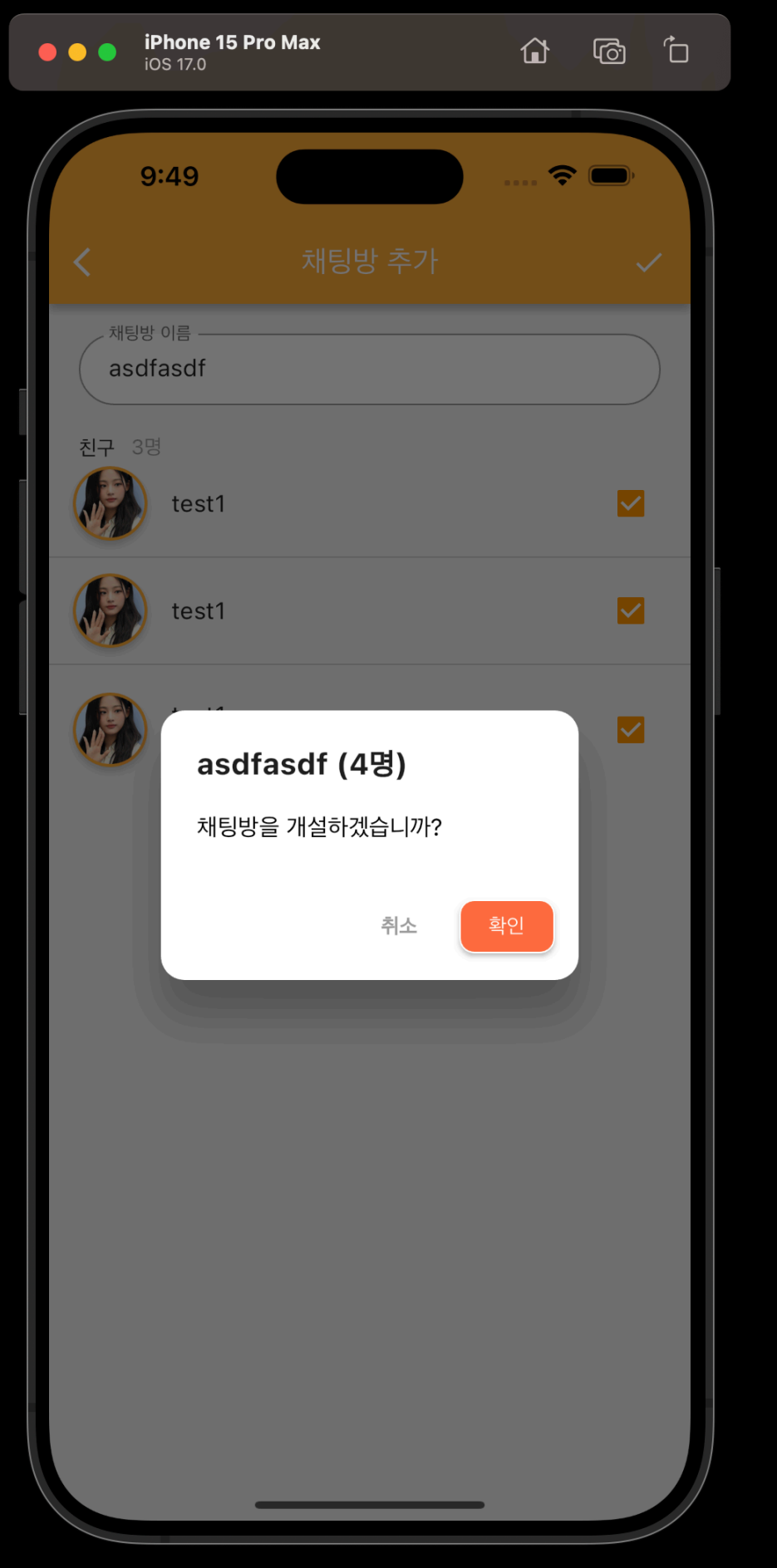

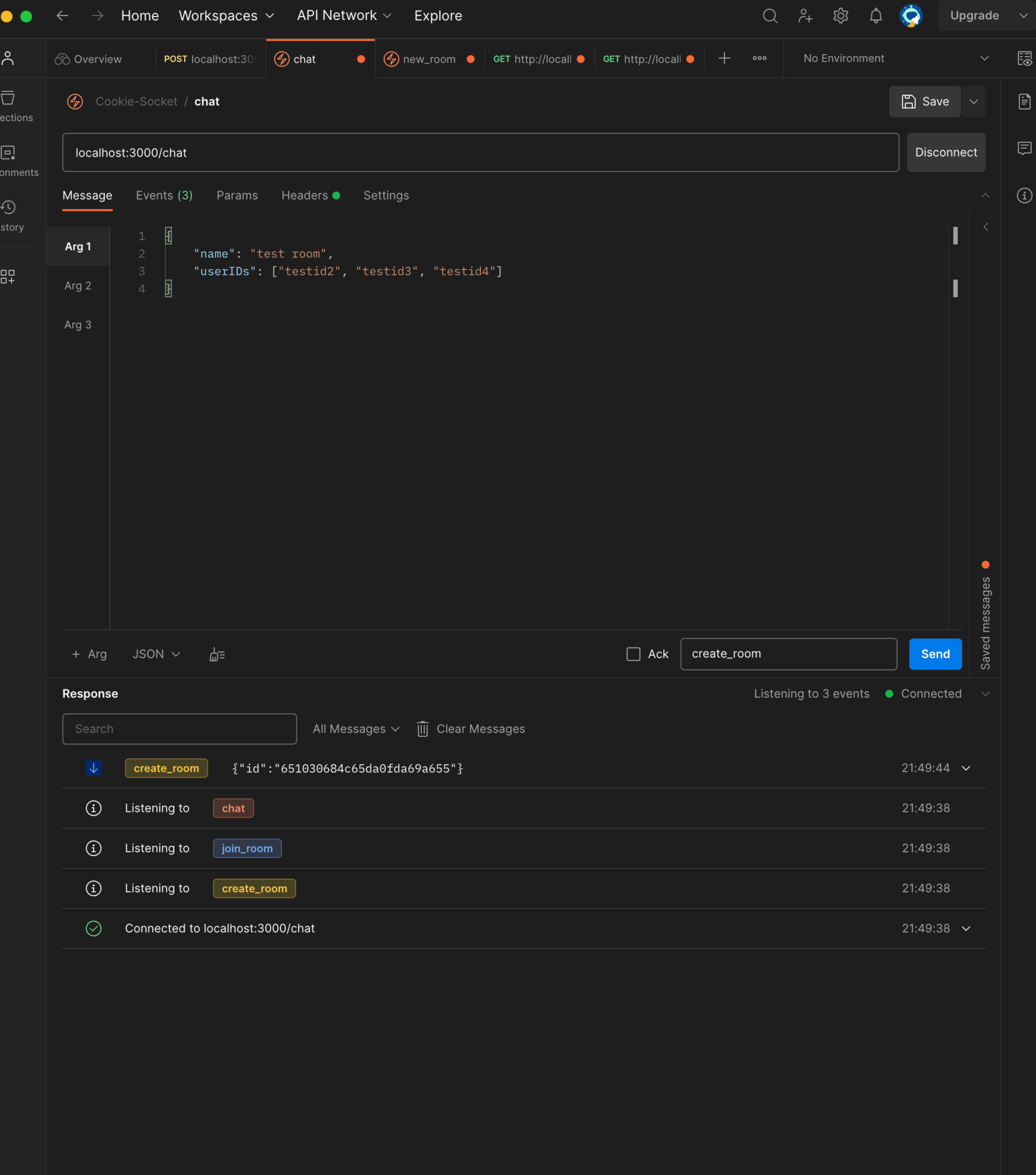

 $\bullet$ 

# Typed Mongoose

## Infer Type from Mongoose Schema

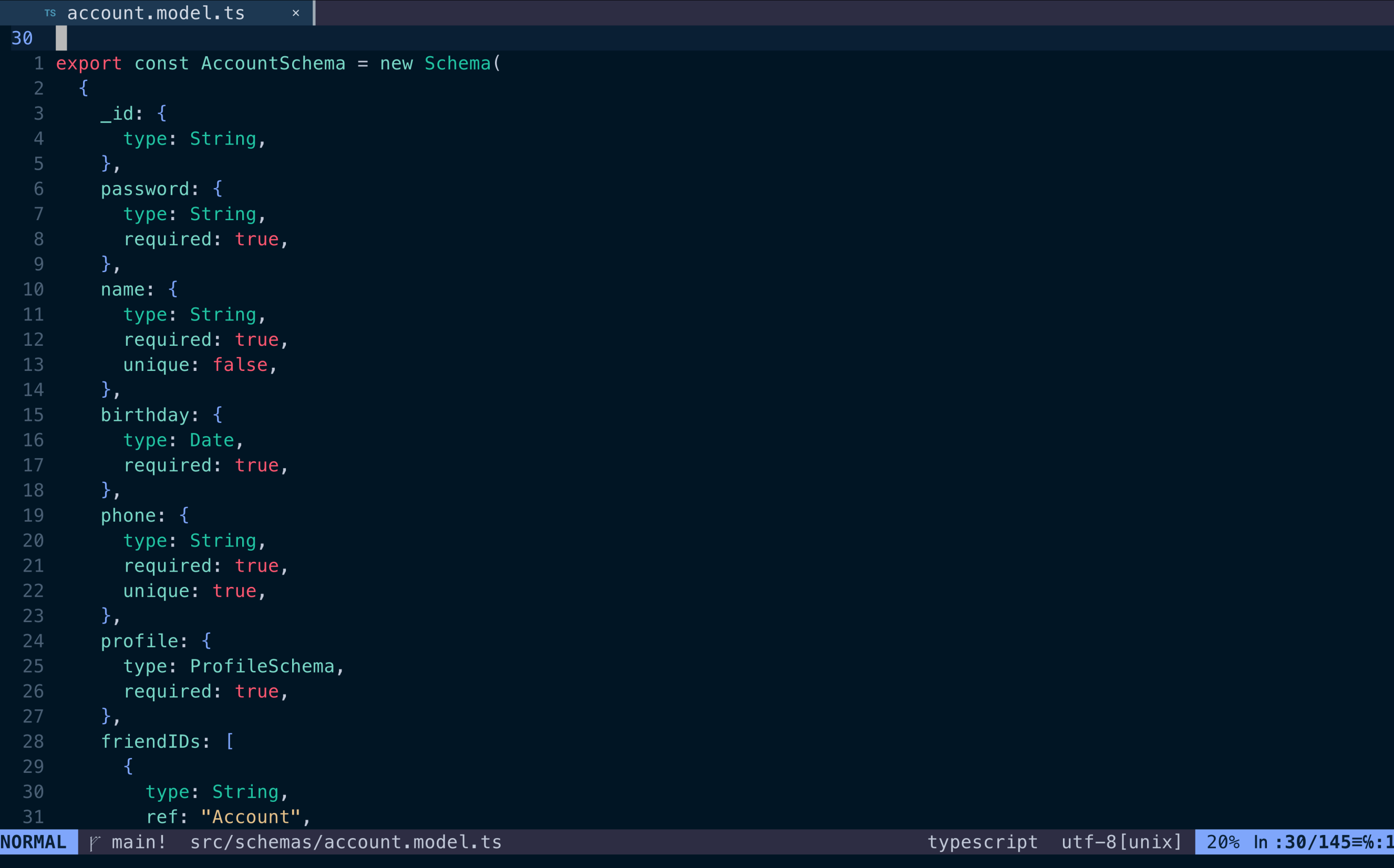

```
Ts handler.ts
                                                 TS account.model.ts
                                                                               Ts chat.model.ts
   TS index.ts
                 \times\times\times |
     \vert \cdot \vert23
22 };
 21
20 // methods
19 interface IAccountDocument {
      getFriends: typeof accountSchema.methods.getFriends;
 18
 17
      generateJWT: typeof accountSchema.methods.generateJWT;
      verifyPassword: typeof accountSchema.methods.verifyPassword;
 16
      getProfile: typeof accountSchema.methods.getProfile;
 15
14}
 13
12 // statics
11 interface IAccountModel extends Model<IAccountDocument> {
      getFriends: typeof accountSchema.statics.getFriends;
 10
      createAccount: typeof accountSchema.statics.createAccount;
 -9
 8findUser: typeof accountSchema.statics.findUser;
 7<sup>1</sup>6
 5 const Account: IAccountModel = mongoose.model<IAccountDocument, IAccountModel>(
      "Account",
  \overline{4}accountSchema
 2 );
200 export default Account;
    Before
```
F 4e9eca3! src/schemas/account.model.ts **NORMAL** 

typescript utf-8[unix] 100% In:200/200=%:23 E:1(L4)

```
TS account.model.ts
                            \vert x \vert11
  10 // Use transform to rename _id to userid (if needed)
  9 const transform = function (doc: any, ret: any, options: any) { and 'options' is declared but its value is never read.
H.
      // ret.wserid = doc.__id;8
      rect_id = doc\_id;delete ret._id;
    6
   5 };
   3 AccountSchema.set("toObject", { transform });
   2 AccountSchema.set("toJSON", { transform });
 143 export type IAccount = InferSchemaType<typeof AccountSchema>;
   1 export type IP type IAccount = \{eof ProfileSchema>;
   2 export default
                         name: string;
                                                  ccountSchema);
                          password: string;
                          birthday: Date;
                          phone: string;
                          profile: {
                              image: string;
                              message: string;
                          \};
                          friendIDs: string[];
                          chatRoomIDs: string[];
                          _id?: string;
    After
NORMAL | p main! src/schemas/account.model.ts
                                                                                       typescript utf-8[unix] 98% ln: 143/145 \equiv 15△ parkjb ■ 39%
             <u>⌒</u> 韮 17 GB <del>______</del> <del>::.</del> 1.0 kB↓ ____」 0.0 kB1
```
## Static & Instance Methods Type Inference

# Before (JS style)

```
30
       return jwt.sign(
  29
          \mathcal{A}28
            userid: this._id,
            username: this.username,
  26
         \},
  25
          process.env.JWT_SECRET_KEY!,
  24
  23
            algorithm: "HS256",
  22
            expiresIn: "7d",
  21
            issuer: process.env.BASE_URI,
  20
            subject: "userInfo",
  19
         \}18
       ) ;
  17 \};
  16
  15 accountSchema.methods.verifyPassword = function (password: string) {
  14
       const hashed = hash(password);
  13
       return this.password == hashed;
  12 };
  11
  10 accountSchema.methods.getProfile = function () {
       return this.profile;
   98 };
   6 accountSchema.statics.getFriends = async function (userid) {
       const result = await Account.aggregate([
   \overline{5}\left\{ \right.$match: {
              _id: userid,
   2
           \},
 146
          \},
NORMAL
        F 4e9eca3! src/schemas/account.model.ts
                                                                                        typescript utf-8[unix] 73% ln: 146/200 = %: 6
```

```
if (verified)
 10
          return res.status(200).json({
 9success: verified,
  8<sup>°</sup>account: {
              userid: account._id,
  6
              username: account.username,
              phone: account.phone,
              friendList: await account.getFriends(),
              profile: account.profile,
            \},
            access_token: account.generateJWT(),
40
          \});
                                            any
        else
          return res
            . status(401).json({ success: verified, message: "Unauthorized" });
      } catch (e) {
  6
        console.error(e);
        return res.status(500).send({ message: "Internal Server Error" });
 8<sup>8</sup>\rightarrow9
10 });
 11
 12 export default router;
```
# After (TS Style)

```
26
     timestamps: true,
 25
     query: {
      byPhone: function (phone: string) {
 24
 23
       return this.findOne({\{phi} phone });
 22
      \},
 21
     \},
     statics: {
 20
      async createAccount(\{19
 \}) {
 15
     \},
     \},
 14
 13
     methods: {
 12
      generateJWT() {
 \},
 10
      verifyPassword(password: string) {
 -9
 \},
      async getFriends() {
 -6
 \},
     \},
    \mathcal{F}1);
132 |
 1 // Use transform to rename _id to userid (if needed)
 2 const transform = function (doc: any, ret: any, options: any) {
                                      options' is declared but its value is never read.
H .
   // ret.wserid = doc.__id;\overline{3}ret.id = doc.__id;NORMAL | p main! src/schemas/account.model.ts
                                            typescript utf-8[unix] 91% ln: 132/145 = 1
```

```
const account = await Account.findById(userid);
  14
          if (!account) return res.status(401).json({ message: "User not found" });
  13
  1211
          const verified = account\text{-}verifyPassword(password);if (verified)
  10
            return res.status(200).json({
   9success: verified,
   8
              account: \{id: account._id,
   6
   5
                name: account.name,
                phone: account.phone,
                profile: account.profile,
   \overline{2}friendList: await account.getFriends(),
              \},
              access_token: account.generateJWT(),
 40
                                        (method) generateJWT(this: Document<unknown, \{\}, \{\mathbf{1}\}) ;
   \overline{2}else
                                            name: string;
   \overline{3}password: string;
            return res
                                            birthday: Date;
              . status(401).json({}{ success: verif
                                            phone: string;
        } catch (e) \{profile: {
   6
          console.error(e);
                                                 image: string;
          return res.status(500).sen
                                                 message: string;
   8
                                            \};
      \rightarrow9<sup>°</sup>friendIDs: string[];
  10 });
                                            chatRoomIDs: string[];
  11
  12 export default router;
                                            _id?: string;
                                        \} & {
                                            name: string;
                                            password: string;
                                            birthday: Date;
                                            phone: string;
NORMAL \vert \psi \rangle main! src/routes/auth/si
                                                                                                 script utf-8[unix] 76% ln:40/52=%:31
```
## **Importance of Official API Documents**

# **Thank You**

**Questions are welcome**